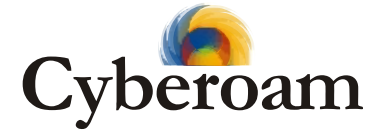

# **Managing Corporate Internet Access**

## **Why Internet Access Management ?**

### **Not so surprising statistics**

- 70% of porn is downloaded between 9am and **... Burk Wall Abduse**<br>5pm SexTracker
- The number of hacking sites grew 45% in the past year Websense Survey
- 1 in 3 companies have detected spyware on their network UK Survey
- 80% of network security managers claim their biggest security threat comes from their own employees Gartner
- ! 5 billion music files were downloaded from P2P networks - Yankee group

### **17th August 2001, Perth, Western Australia:**

Figures recently released by The Computer Security Institute (CSI) in their sixth annual "Computer Crime and Security Survey." again show a trend of increased abuse of employee Internet Access privileges.

### **Use**

What non-work related functions do you use your Internet access at the office for? Source: Vault.com Internet Use Survey of 451 Employees, Fall 2000

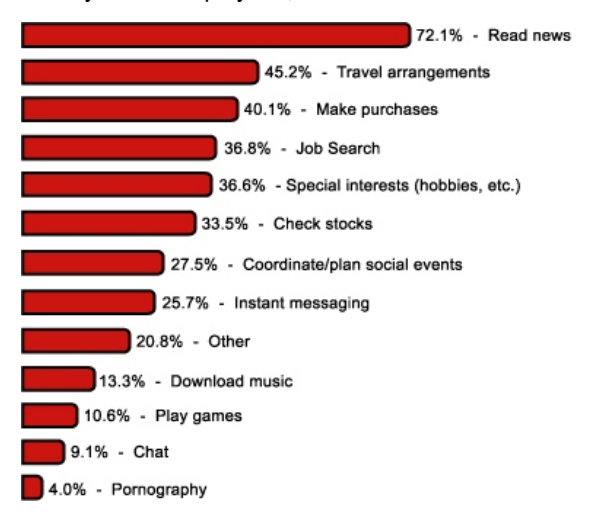

Internet has become extremely widespread over the several past years. With all its advantages, it may become pure loss for a company unless controlled and managed properly.

Organizations using Internet as a business tool need to address certain issues like:

### **Productivity lost**

- Gaming, Shopping, Gambling
- News reading, Chat rooms, Emails
- **Pornography**

### **Bandwidth Abuse**

### **Increased Employees dissatisfaction**

### **Productivity**

Internet access is available to employees in the majority of companies however controlling their access can be difficult.

- Employees everywhere are wasting time by using Internet for
- Personal non-work related surfing<br>Chatting
- 
- ! Online shopping and gaming
- Stock trading
- Swapping music files
- Accessing pornography

This has become an increasing problem in offices and effect employee productivity, thus affects the corporate performance.

### **Data security**

Using Internet for communication and client interaction exposes corporate resources to security vulnerabilities. Question of data integrity arises whenever the business sensitive data transfer, outside the corporate network is involved.

Apart from the official data transfer, sharing of organization's data & information through emails & chats have made Organizations re-think on controlling the access to email & to chatting application.

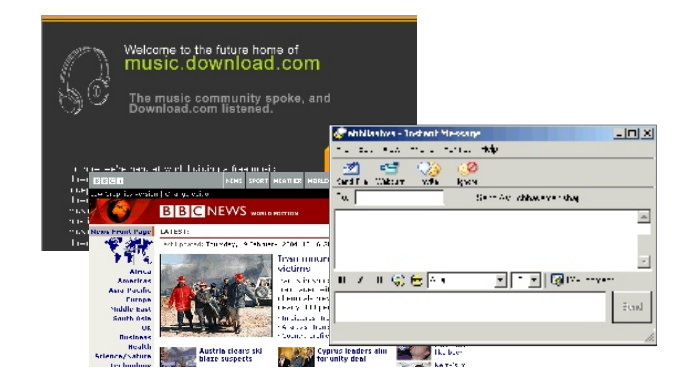

# Why Internet<br> **Access Management ?** Cyberoam and

### **Increased Employees dissatisfaction**

access. When the Business-critical Users do not get the find the monitors Internet traffic generated by each user, the time<br>Tequired Dandwidth or network, performance one spends on Internet resources and allows setting required bandwidth or network performance, dissatisfaction level increases. The meansure performance, access limitations based on time and day of the week.

### **Bandwidth management**

used as aggressively as possible to boost network access for what purpose and during which time slot of the distribution of the efficiency and reduce network-operating costs.

Heavy downloading, online gaming can take its toll on network performance, as they are the bandwidth eater The User information gathered by Cyberoam includes: applications. Lack of responsiveness often results in large amounts of traffic used by a small number of Users.<br>
Sometimes even a single user can bring an entire Network 2.Web page category Sometimes even a single user can bring an entire Network<br>to a crawl, as it gets flooded with traffic.

However, it is not always because of a malicious user trying to bring the network down. It can also happen if the user  $\frac{6. \text{Bandwidth}}{6. \text{Bandwidth}}$  tilized and network administrator have no way of controlling the  $\frac{7. \text{History of all the requests}}{7. \text{History of all the requests}}$ and network administrator have no way of controlling the bandwidth used.

This white paper provides useful background information be able to check the Internet access and data transfer on Internet access issues and discusses how Cyberoam trends and define various policies. delivers centralized control, unprecedented visibility, greater coordination and increased productivity to IT organizations.<br>
Monitors incoming and outgoing traffic<br>
Manages real Internet time

What are the common ways to turn Internet access from **... Wanages real Internet time**<br>
Ioss to profit? **... Wanages User access ... Wanages User access ... Wanages User access ... Wanages User access** 

! Restricts access Clear definition of who may access Internet, at what time ! Generates reports and day of week, reasonable limitations of time and types of Internet services used.

### Cyberoam achieves above goals of **In general, some basic questions need to be answered before defining the Internet access policy: Productivity management**

- By blocking 1. Who in the organization needs the Internet access? Which employees ?<br>1. Chat 2. Online Stock trading<br>2. Online Stock trading
- 2. What Internet services do the employees need? 3. Downloads Music & Entertainment
	-
	-
	-
	- Chat?<br>- Research activities?
	- Access to organization's data By blocking
- 3. What type of access do the employees need? 1. Streaming media Music - Full-time, periodic or casual? 2. File sharing in the state of the sharing in the sharing in the sharing in the sharing in the sharing in the sharing in the sharing in the sharing in the sharing in the sharing in the sha

Manage internal demands and resources according to the **Security management**<br>
policies created i.e. who can do what, where and when By blocking

# **Internet Access**

Different employees have different needs for Internet Cyberoam helps in Internet access management. It<br>access When the Business-critical Users do not get the monitors Internet traffic generated by each user, the time

Different Users have different needs for Internet access. You cannot control Internet access without knowing User's Bandwidth continues to be a costly resource that must be need and for this; you need to identify which User need and for the need and for this; you need to identify which User need to identify which User need to identify w day. Once you identify this, you can very easily manage and control the Internet access for the Users.

- 
- 
- 3.File type, Content type accessed
- 
- 4. Complete URL<br>5. Total Data uploaded/downloaded
- 
- 

Based on the information gathered, Network manager will

### **Cyberoam**

- 
- 
- 
- 
- 
- 

- 
- 
- 
- Browsing/surfing ? The contract of the contract of the contract of the contract of the contract of the contract of the contract of the contract of the contract of the contract of the contract of the contract of the contr
	- 5. Online Games & Shopping

### **Bandwidth management**

- 
- 

3. Malicious web sites

## **Cyberoam Solutions** 1. Daily Quota restricts surfing hours per day<br>2. Weekly Quota restricts surfing hours per

Cyberoam Policies allows Administrator to define powerful 4. Yearly Quota restricts surfing hours per year policies based on almost limitless combinations of factors like: At the end of each Cycle, cycle hours are reset to zero

- $\bullet$
- Groups of users exhausted  $\bullet$
- Time of day  $\bullet$
- .<br>.
- .<br>.
- .
- Bandwidth usage (for streaming content) .

### **Challenge 1**

### **Restrict Internet access**

Cyberoam not only tracks and logs Internet activity, but proactively manage the access to the Internet. Usual way to control users is blocking Internet access after time quotas are exhausted. Besides this, Cyberoam also restricts Internet access based on the time or day of the week. In case the access is blocked, the user gets the page

- 
- 

3.identify access time needs<br>4.Set schedule based on day of the week and/or time of Non-business related traffic can be defined as

day<br>
5. Define Internet Access policy for the identified Users that<br>
tetricts: Allow/Diallaow Internet access within certain<br>
defined period<br>
E.g. can access between 12AM to 2 PM only<br>
F.g. can access between 12AM to 2 PM

### **How it works:**

Restricts Internet access based on the time or day of the week het in the second state of the second state  $\sim$  1 dentify file types

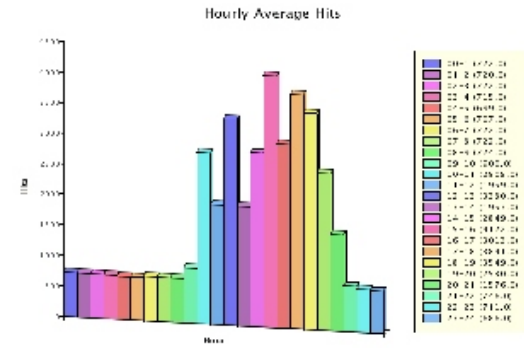

### **Limit hours of Internet time Challenge 2**

Cyberoam tracks and limit overall time, used on surfing the contents are categorized, access to those sites and Internet resources contents can be controlled through policies.

- 
- 
- 
- Set User surfing quota according to the needs Identified
- 
- 2. Weekly Quota restricts surfing hours per week
- 3. Monthly Quota restricts surfing hours per month
- 

i.e. for 'Weekly' Cycle type, cycle hours will to reset to Individual users zero every week even if cycle hours are unused/ not

Total surfing hours ! Define Surfing Quota policy for the identified Protocol type<br>
Content type Users that retricts the total surfing time<br>
Content type Users for 2 hours daily through E.g. can access for 2 hours daily throughout a month

### **How it works:**

Allows Users to access Internet access only for the allocated time and blocks access after time quotas are exhausted.

### **Challenge 3**

**Block non-business related traffic i.e. deny or allow the access based on web categories** 

week. In case the access is blocked, the user gets the page cyberoam tracks Users requests to websites. Later on you<br>explaining why he was blocked. https://www.may easily get the information where and when this 1. Check Internet access trend<br>
2.Identify User<br>
2.Identify user<br>
3.Identify access time needs<br>
2.Identify access time needs<br>
2.Identify access time needs

- 
- 
- business related sites surfed and data transfer
- 
- Identify sites<br>Identify Content types
- 
- Define Web category with site names, file types, keywords
- . Define Security policy and attach Web category

It also provides an added level of protection against malicious virus attacks by blocking the Virus signatures.

### **How it works:**

Blocks non-work related contents that could reduce Employees productivity

Web category is the grouping of URL keywords for Internet site filtering

Cyberoam allows to categorize Web sites such as Games, Music, Chat etc.. Once the web sites and

• Check Web surfing trends **Depending on the organization requirement, allow or** Depending on the organization requirement, allow or Identify User  $\overline{a}$  deny the access to the categories with the help of Identify surfing needs **policies by groups, individual user, and time of day.** Policies by groups, individual user, and time of day.

# **Cyberoam**

**Impact of Policies**<br>
How would you check whether the policy implemented is right Each day, compani How would you check whether the policy implemented is right Each day, companies strive to correlate business<br>and in tune with your requirements?

- 1. Check Web surfing and Internet access trends before & Selecting which Users have access to which network after the implementation of the Internet access, Surfing resources quota policy.  $\blacksquare$  Prioritizing, which User's Internet access is critical to the
- 2. Check User wise Internet surfing trend company operations
- 
- 4. Check User wise and Content wise Data transfer to their needs graphs - Managing the video and other data transfer demands
- 

Internet access and surfing is directly related to the All of the above actions share a common requirement of Employees productivity. Cyberoam provides the easy-to- applying business policies to Internet access management understand & interpret graphs to monitor and control Internet and security. Today, the Network manager must manage access: policies for all of these activities by managing a wide array

- 
- ! Top Sites accessed
- ! Top Contents accessed and data transferred
- 

It shows the history of Internet access - user wise and site wise. **Automatically effect change in the employee's productivity.** Automatically effect change in the employee's productivity.

By checking the various reports and graphical

"Who is generating the most of the non-work related traffic limitless/full/ access using an Internet Usage Policy. and when?"

"What web categories/sites need to be blocked during the work hours?"

"How frequently is the non-work related traffic generated?"

decisions to things that actually happen on their network.

3. Check Site wise Internet surfing trend  $\blacksquare$  - Delivering differentiated services to each User according

5. Check Web surfing graphs  $\blacksquare$  The overall flow of traffic through Networks

of users and resources to determine policies and then • Top Web Users configuring for each.

! Trends What is needed is a comprehensive, policy-based system that will allow the Network manager to define, in a concise<br>and organized fashion, corporate policies that And Cyberoam delivers that.

trends, you will get an answer for the questions like: Cyberoam is designed to help you manage how your employees use the Internet through monitoring and "Does the usage vary a lot?" reporting. It will help you in dealing with the lost productivity in a responsible manner that helps your organization to "Who is accessing at what time? maximize the benefits of the Internet as a valuable business resource. Elitecore advocates a philosophy of "What is being accessed by whom?" responsible approach to Employee Internet Access Management that involves both monitoring and giving

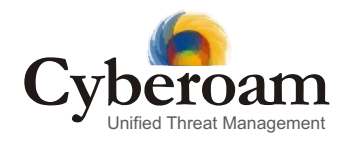

Visit: www.cyberoam.com Contact: info@cyberoam.com Elitecore Product

**USA** - Tel: +1-978-465-8400, Fax: +1-978-293-0200 **India** - Tel: +91-79-66065606 / 26405600, Fax: +91-79-26407640